## **Zarządzenie Nr 8/2007 Wójta Gminy Głowno z dnia 30 maja 2007 r**.

## **w sprawie: przeniesień wydatków budżetu Gminy Głowno na 2007 rok pomiędzy rozdziałami i paragrafami w obrębie działu.**

 Na podstawie art. 30 ust. 2 pkt 4 ustawy z dnia 8 marca 1990 r. o samorządzie gminnym (Dz. U. z 2001 r. Nr 142, poz. 1591; z 2002 r. Nr 23, poz. 220, Nr 62, poz. 558, Nr 113, poz. 984, Nr 153, poz. 1271, Nr 214, poz. 1806; z 2003 r. Nr 80, poz. 717, Nr 162, poz. 1568; z 2004 r. Nr 102, poz. 1055, Nr 116, poz. 1203, Nr 167, poz. 1759,z 2005 r. Nr 172, poz. 1441, Nr 175 poz. 1457; z 2006 r. Nr 17 poz. 128) oraz art. 188 ust 2 pkt 1 ustawy z dnia 30 czerwca 2005 r. o finansach publicznych (Dz. U. Nr 249, poz. 2104 i Nr 169, poz. 1420; z 2006 r. Nr 45, poz. 319, Nr 104 poz. 708, Nr 187 poz. 1381, Nr 170 poz. 1217 i 1218 i Nr 249 poz. 1832) oraz na podstawie § 12 pkt 3 Uchwały Nr VI/58/07 Rady Gminy Głowno z dnia 28 marca 2007 r. w sprawie uchwalenia budżetu Gminy Głowno na 2007 r., **zarządzam, co następuje:**

- **§ 1**. Dokonuję przeniesień wydatków pomiędzy rozdziałami i paragrafami w obrębie działu w budżecie Gminy Głowno na 2007 rok zgodnie z załącznikiem Nr 1 do zarządzenia.
- **§ 2**. Zarządzenie wchodzi w życie z dniem podjęcia i podlega ogłoszeniu.

*Załącznik Nr 1 do Zarządzenia Nr 8/2007 Wójta Gminy Głowno z dnia 30 maja 2007 r.*

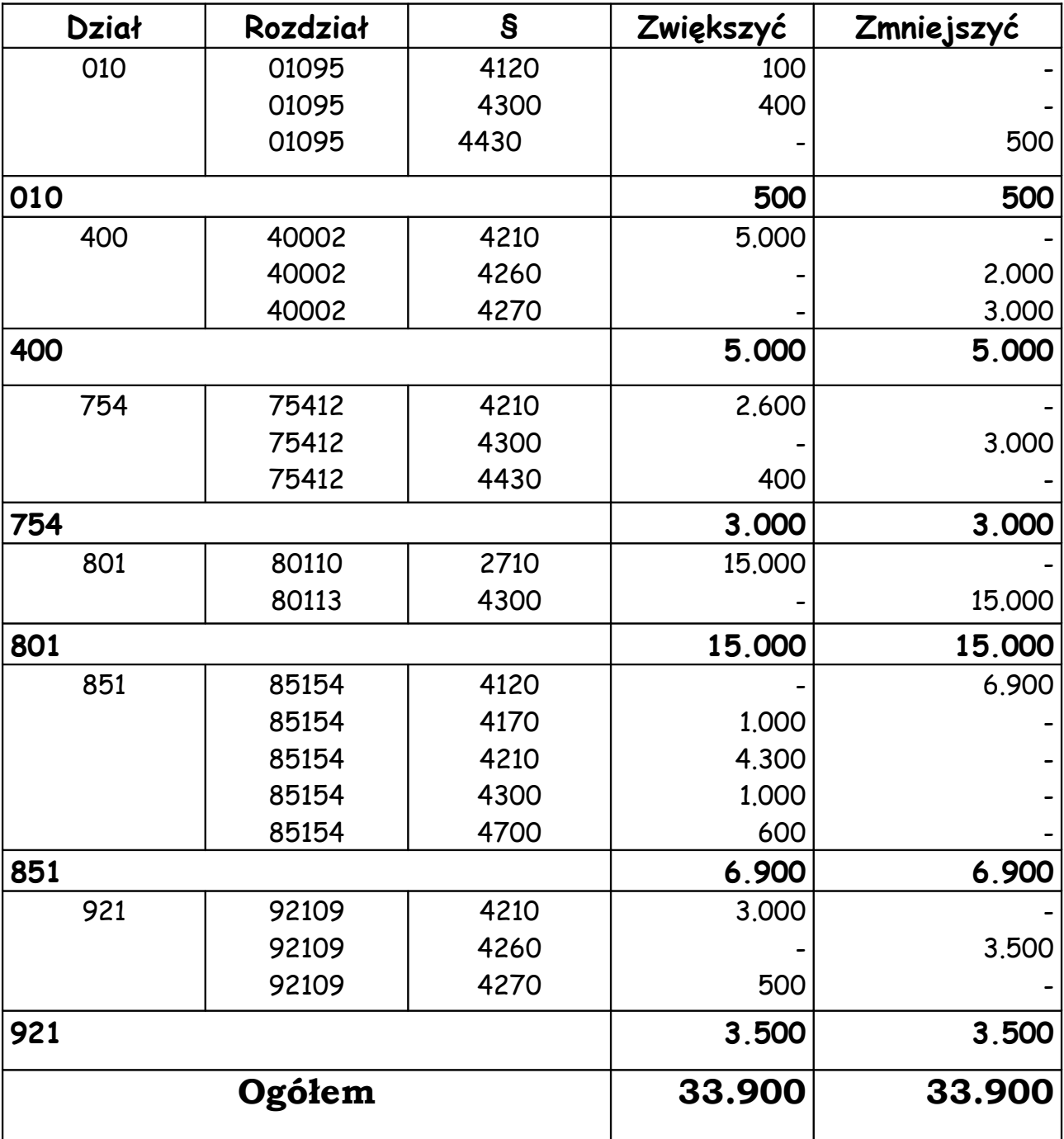